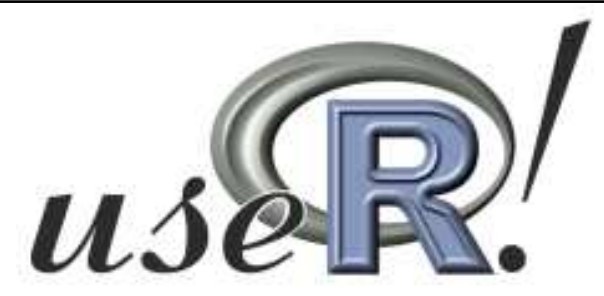

**The R User Conference 2009**July 8-10, Agrocampus-Ouest, Rennes, France

# **An** *R* **implementation of bootstrap procedures for mixed models**

**José A. Sánchez-Espigares**

Universitat Politècnica de Catalunya

**Jordi Ocaña**

Universitat de Barcelona

# **Outline**

- Introduction and motivation
- Bootstrap methods for Mixed Models
- Implementation details
- Some examples
- Conclusions

## (Generalized) Linear Mixed Models

- • Repeated measures or Longitudinal data:  $\mathsf{Response}\ \mathsf{vector}\ Y_i$  for  $i^\mathsf{th}$  subject  $\quad Y_i = (Y_{i1},...,Y_{i n_i})'$ Observations on the same unit can be correlated
- •Conditional / Hierarchical approach:

Between-subject variability explained by Random-effects *<sup>b</sup><sup>i</sup>*usually with Normal distribution  $b_i \thicksim N(0,D)$ 

$$
E(Y_{ij} | b_i) = \mu_{ij}
$$
  
 
$$
g(\mu_{ij}) = \theta_{ij} = X_{ij}\beta + Z_{ij}b_i
$$

# Estimation in (G)LMM

- •Random-effects are not directly observed
- • Estimation of parameters based on Marginal Likelihood, after integration of Random-effects

$$
L(\beta, D, \phi | Y) = \prod_{i=1}^n f_i(Y_i | \beta, D, \phi) =
$$

$$
\prod_{i=1}^n \int \prod_{j=1}^{n_i} f_{ij}(Y_{ij} | \beta, b_i, \phi) f(b_i | D) db_i
$$

- • MLE:
	- – $-$  Analytic solution in the Normal case (Linear Mixed Models)
	- – $-$  Approximations are needed in the general case.
- •• *Ime4* package: common framework for L-GL-NL/MM
	- Fast and efficient estimation for ML and REML criteria via LaplaceApproximation/Adaptative Gaussian Quadrature for GLMM.

# Inference (G)LMM

- Wald-type and F-tests ( $\texttt{summary})$ 
	- $-$  Asymptotic standard errors for the fixed effects parameters
- Likelihood ratio test (anova)
	- $-$  Comparison of likelihood of two models
- Bayesian Inference (mcmcsamp)
	- MCMC sampling procedure for posteriors on parameters
- • Some drawbacks:
	- Asymptotic results
	- $-$  Degrees of freedom of the reference distribution in F-test
	- $-$  Likelihood Ratio test can be conservative under some conditions
	- Tests on Variance components close to the boundary of the parameter space.

## **Motivation**

- $\bullet$ Inference based on bootstrap for LMM and GLMM
- Inference on functions of parameters

i.e. confidence intervals and hypothesis test for ratio of variance components

•Robust approaches

i.e. in presence of influential data and outliers

•Effect of misspecification

i.e. non-gaussian random effects and/or residuals

### Extension of the package **lmer**

- • **merBoot** provides methods for Monte Carlo and bootstrap techniques in generalized and linear mixedeffects models
- The implementation is object-oriented
- • It takes profit of specificities of the applied algorithms to enhance efficiency, using less time and memory.
- It has a flexible interface to design complex experiments.

## Bootstrap in linear models

• For (Generalized) linear models (without random effects) there is only one random component  $\rightarrow$  generation of the<br>response veriable assording to the conditional mean response variable according to the conditional mean.

$$
\mu = X\beta \qquad Y \sim N(\mu, \sigma)
$$

$$
\mu = g^{-1}(X\beta) \quad Y \sim F_{\mu}
$$

- • Residual resampling:
	- –Estimate parameters for the systematic part of the model
	- –Resample random part of the model (parametric or empirical)
	- –Some variants to deal with heterocedasticity (Wild bootstrap)

## Bootstrap in Mixed Models

- • In Mixed models, the systematic part has a random component  $\rightarrow$  generation of the response variable in two<br>steps: steps:
	- –Bootstrap of the conditional mean (function of the linear predictor)
	- –Bootstrap of the response variable

 $\mu = g^{-1}(X\beta + Zb)$   $b \sim N(0, \theta)$  $\mu$  $\mu = X\beta + Zb$   $b \sim N(0, \theta)$   $Y \sim N(\mu, \sigma)$  $g^{-1}(X\beta+Zb)$   $b \sim N(0,\theta)$   $Y \sim F_{\mu}$  $(X\beta+Zb)$   $b \sim N(0,\theta)$   $Y \sim$ ~ $\sim N(0,\theta)$ ~ $\sim N(0,\theta)$  $1(x0, 7)$   $1 N(0, 0) V$ ~ $= X\beta + Zb$   $b \sim N(0, \theta)$   $Y \sim N(\mu, \sigma)$  $=$  g  $\dot{ }$  (  $X\dot{\beta}+$ 

- • Two objects in the **merBoot** implementation:
	- BGP: Set-up for the Bootstrap Generation Process

**merBoot**: Coefficients for the resamples and methods for analysis

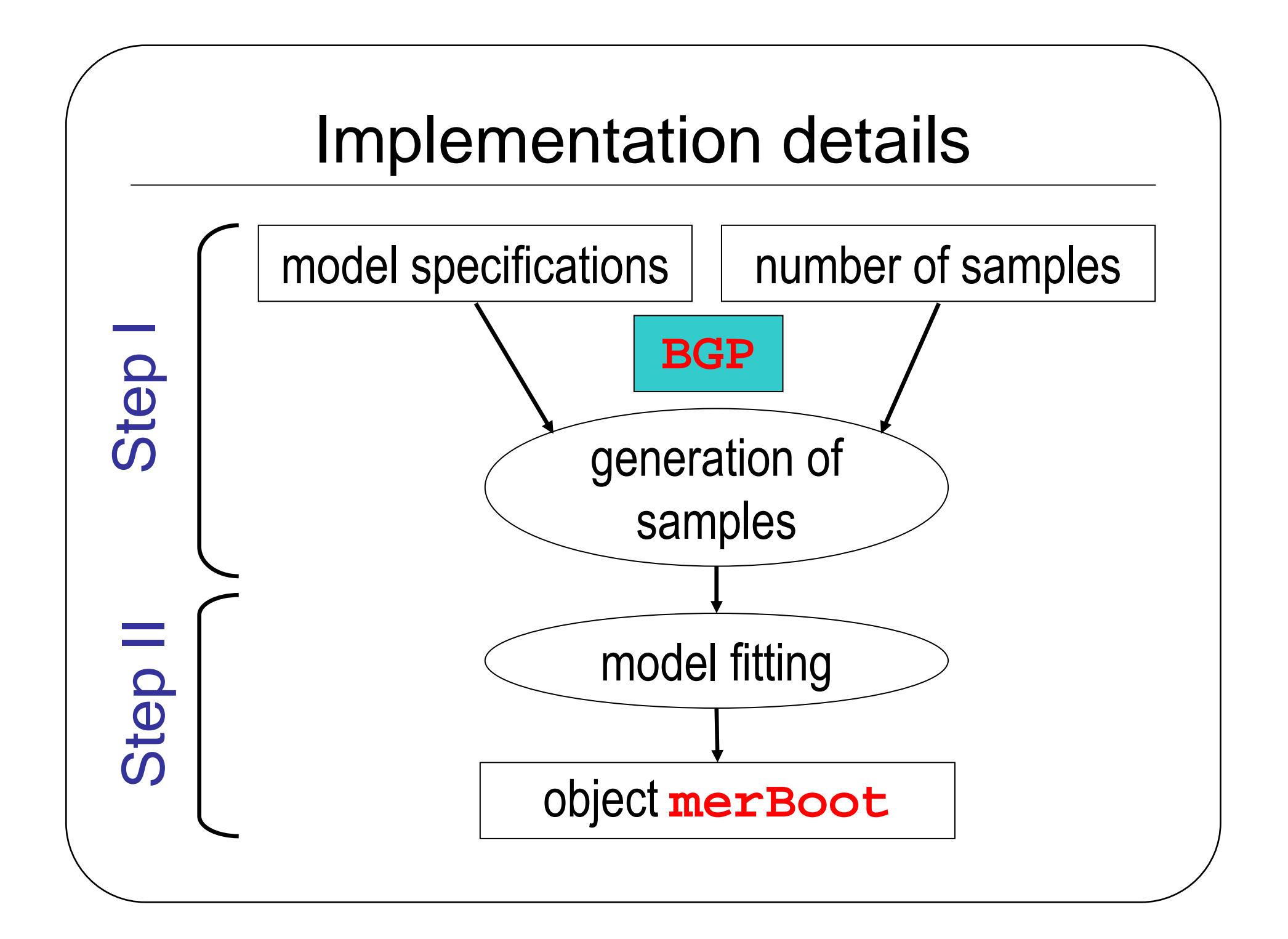

### Bootstrap Generation Process

Linear predictor level

- Fixed parameters  $\beta$
- Design matrices *Xi <sup>Z</sup><sup>i</sup>* •
- • Random effects generator (*bi\** $\left( \begin{array}{c} \ast \\ \ast \end{array} \right)$ 
	- Parametric: generating  $b_i^*$  from a multivariate gaussian distribution
	- Semiparametric/Empirical (from a fitted object): sampling  $b_i^*$  from  $\hat{b_i}$ with replacement.
	- User-defined: any other distribution/criteria to generate *bi\**

$$
\eta_{ij}^* = X_{ij}\beta + Z_{ij}b_i^*
$$

# Bootstrap Generation Process

#### Response level

- •Family (distribution  $F$  + link function  $g$ )
- • Response generator (*Yij\** $\binom{1}{2}$ 
	- Parametric: µ*ij\** $\displaystyle{f^*=g^{-1}(\eta_{ij}^*)}$  $^*$ ), sample  $Y_{ij}^{\phantom{*}}$   $\sim$   $F(.)$  ;  $\mu_{ij}^{\phantom{*}}$  $\binom{1}{k}$
	- Semiparametric/Empirical (from a fitted object):
		- $\bullet$  Residual-based: builds  $Y^{\;\ast}_{ij}$  like in linear heterocedastic models, depending on type of residuals

$$
Y_{ij}^* = \mu_{ij}^* + \varepsilon_i^*
$$

• Distribution-based: resamples estimated quantiles

#### Residuals in GLM

*ij*

- $\bullet$ Raw residuals:
- •Pearson residuals:
- $\bullet$ Standardized Pearson residuals:

on the linear predictor scale:

$$
e_{ij} = \frac{Y_{ij} - \hat{\mu}_{ij}}{\sqrt{a_{ij}V(\hat{\mu}_{ij})}}
$$
  
ls: 
$$
r_{ij} = \frac{e_{ij}}{\sqrt{1 - h(\hat{\mu}_{ij})}}
$$

$$
l_{ij} = \frac{g(Y_{ij}) - g(\hat{\mu}_{ij})}{\sqrt{a_{ij}g'(\hat{\mu}_{ij})^2V(\hat{\mu}_{ij})(1 - h_{ij})}}
$$

 $r_{ij} = sign(Y_{ij} - \hat{\mu}_{ij}) \sqrt{d_{ij}}$ 

 $Y^{}_{ij} - \hat{\mu}^{}_{ij}$ 

•Deviance residuals:

• Standardized residuals

#### Empirical residual-based

- $\bullet$  Standardized Pearson residuals:
	- Resample *eij\** from centered*eij* –- Calculate \*\*\*\* $(\mu_{\vec \imath j}) \,\,| e_{\vec \imath j}|$ ˆ*ij ij i ij ij Ve aY* $\int$  $\bigg)$  $\setminus$  $\bigg($  $=$   $\mu$  + + $\mu_{_{\!i}}$  $\phi$  $\mu_{ii}$  + |  $\sqrt{ }$
- $\bullet$  Standardized Pearson residuals on the linear predictor scale:

- Resample 
$$
l_{ij}^*
$$
 from  $l_{ij}$   
\n- Calculate  $Y_{ij}^* = g^{-1} \left( \eta_{ij}^* + \left( g'(\eta_{ij}^*) \sqrt{\frac{\hat{\phi}}{a_i}} V(\mu_{ij}^*) \right) l_{ij}^* \right)$ 

## Empirical distribution-based

- • Randomized Quantile residuals (Dunn & Smyth,1996):
	- inverting the estimated distribution function for each observation to obtain exactly uniform ( $q_{ij}$ ) or standard normal residuals  $(\Phi^{-1}(q_{_{ij}}))$ for diagnostics. Randomization needed for discrete distributions. $\Phi^{\cdot}$
	- • Resampling scheme with Quantiles Residuals for (G)LMM:

- Calculate 
$$
\hat{q}_{ij} = F(Y_{ij}; \hat{\mu}_{ij})
$$

–Sample  $q_{ij}^*$  with replacement from  $\hat{q}_{ij}$ ˆ

- Generate 
$$
Y_{ij}^* = F^{-1}(q_{ij}^*;\hat{\mu}_{ij}^*)
$$

### Response generation

- For Normal family and identity link function, all three strategies (pearson, linear predictor and quantile residuals) are the same.
- $\bullet$  In all the schemes, response is rounded to the nearest valid value, according to the family considered.
- For discrete variables, randomization of the quantiles allows for<br>continuous uniform regiduals continuous uniform residuals.
- $\bullet$  Transformation of the random effects in order to have the first and second moments equal to the parameters (adjusted bootstrap).
- For all the schemes, if resample of residuals/quantiles is restricted to the subject obtained in the linear predictor level, a nested bootstrapis performed.

### Bootstrap Generation Process

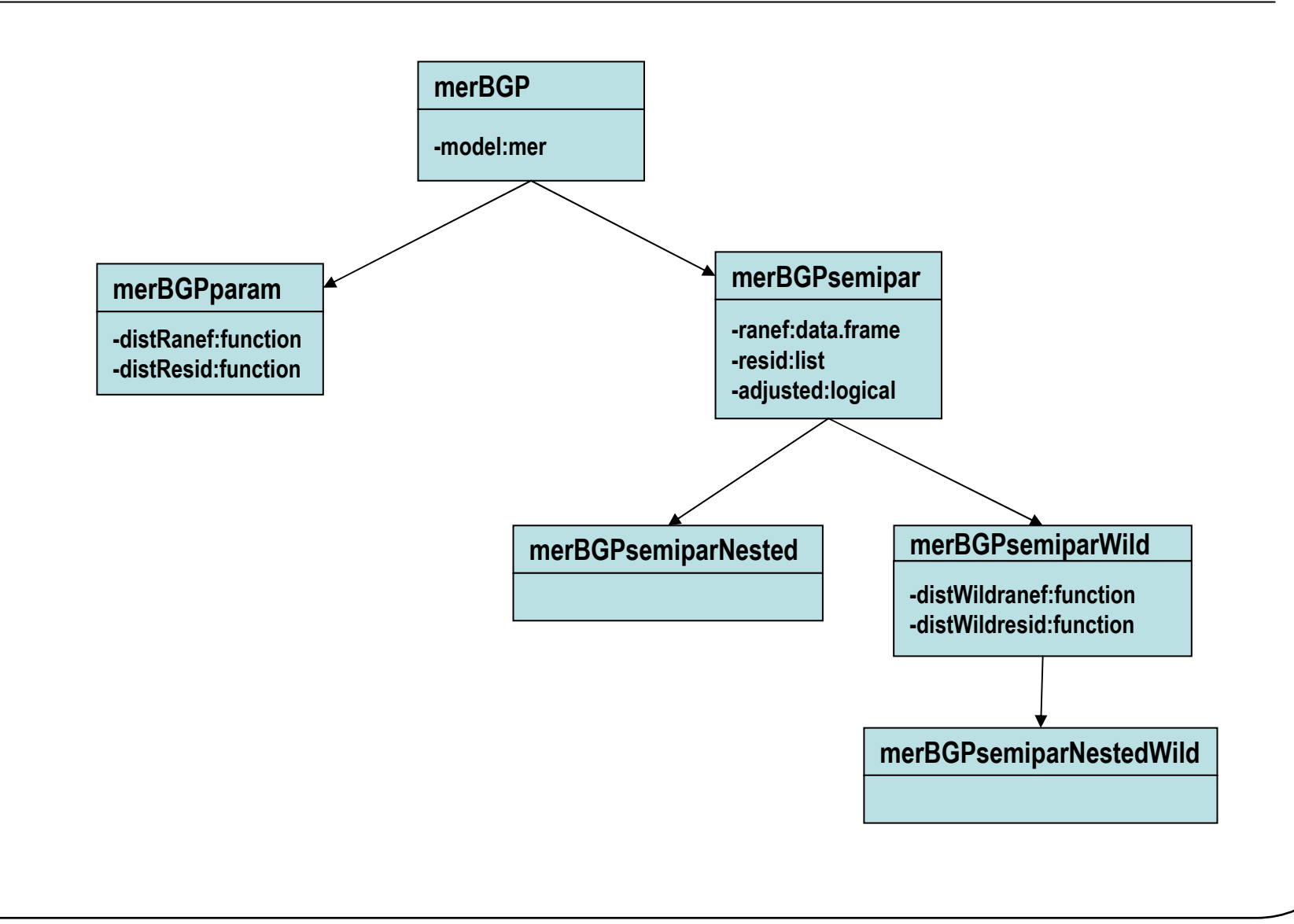

### BGP Methods

- generateLinpred
	- BGPparam:  $\eta_{ij}=X_{ij}\beta+Z_{ij}b_i$ ˆ\* $b_i^{\dagger} \thicksim F_{\hat{\theta}}$
	- BGPsemipar:  $b_i^* \sim \hat{F}_n(.,\hat{b}_i)$   $\eta_{ij} = X_{ij}\beta + Z_{ij}\hat{b}_i^*$ ˆ $b_i^* \sim F_n(., b_i)$  $\eta_{ij}$  )  $\eta_{ij}$ =*<sup>X</sup>ij* $\beta$ +*Zijbi*
	- BGPsemiparWild:  $b_i^* \sim \hat{F}_n(.,b_i)$   $w_i^* \sim W$   $\eta_{ij} = X_{ij} \beta + Z_{ij} w_i^* b_i^*$  $\hat{F}_n(., b_i)$   $w_i^* \sim W$

$$
\eta_{ij} = X_{ij}\beta + Z_{ij}b_i^*
$$
  

$$
\eta_{ij} = X_{ij}\beta + Z_{ij}w_i^*b_i^*
$$

+ε

+

+ε ε

\*

- generate (Imer)  $\rightarrow$  generateLinpred +Residual-based
	- BGPparam: \*  $\sim F$   $V^* = U^* + g^*$ *ij* ~*F* $\mathcal{E}_{ij}^{\mathcal{T}} \sim F_{\theta}$  *Y*<sub>*ij*</sub> =  $\mu_{ij}^{\mathcal{T}} + \mathcal{E}_{ij}^{\mathcal{T}}$  $\mathcal{E}_{ij} \sim F_{\theta}$   $Y_{ij} = \mu_i$ ε $\theta$   $\mathbf{F}_{ij} - \boldsymbol{\mu}_{ij}$ =+ˆ

~

ˆ

*F*

*e*

- BGPsemipar: • BGPsemiparWild:  $Y^*_{ij} \thicksim \hat{F}_n(.,e_{ij}^*) \hspace{1cm} Y^*_{ij} = \mu^*_{ij} + \bm{\mathcal{E}}^*_{ij}$ ~ $\mathcal{E}_{ij} \sim F_n(., e_{ij})$   $Y_{ij} = \mu_{ij} + \mathcal{E}_{ij}$ *Fe*\*  $\sim \hat{F}$  ( e )  $w^* \sim W$   $V^* = U^* + w^* e^*$ *ij* ~ˆ $F_n(.,e_{ij})$   $w_i^*$  ~ *W* $\mathcal{E}_{ij}^{\dagger} \sim F_n(.,e_{ij})$   $w_i^{\dagger} \sim W$   $Y_{ij}^{\dagger} = \mu_{ij}^{\dagger} + w_i^{\dagger} \mathcal{E}_{ij}^{\dagger}$ *Fe*
- BGPsemiparNested
- generate (glmer)  $\rightarrow$  generateLinpred +Distribution-based  $_{ij}^{*} \thicksim \hat{F}_{n}(.,e_{i^{*}j})$  $\mathcal{E}_{ij}^{\dagger} \sim F_n(., e_{i^*j})$   $Y_{ij}^{\dagger} = \mu_{ij}^{\dagger} + \mathcal{E}_{ij}^{\dagger}$ 
	- BGPparam:
	- BGPsemipar: ~ $_{ij}^{\ast} \thicksim F_{\mu_i}$ 
		- $(q_{\vec \imath j})$  \* <sup>1</sup> \* \* *qijYijFqij ij ij*  $=$   $\bm{r}$  $\mu_{_{i}}$

= $=\mu_{\stackrel{\phantom{.}\phantom{.}}{i}}$ 

= $=\mu_{\stackrel{\text{\tiny i}}{2}}$ 

= $=\mu_{_{i}}$ 

\*,  $Y_{ii}^* = \mu_{ii}^* + \varepsilon_{ii}^*$ 

- BGPsemiparWild:
- •BGPSemiparNested

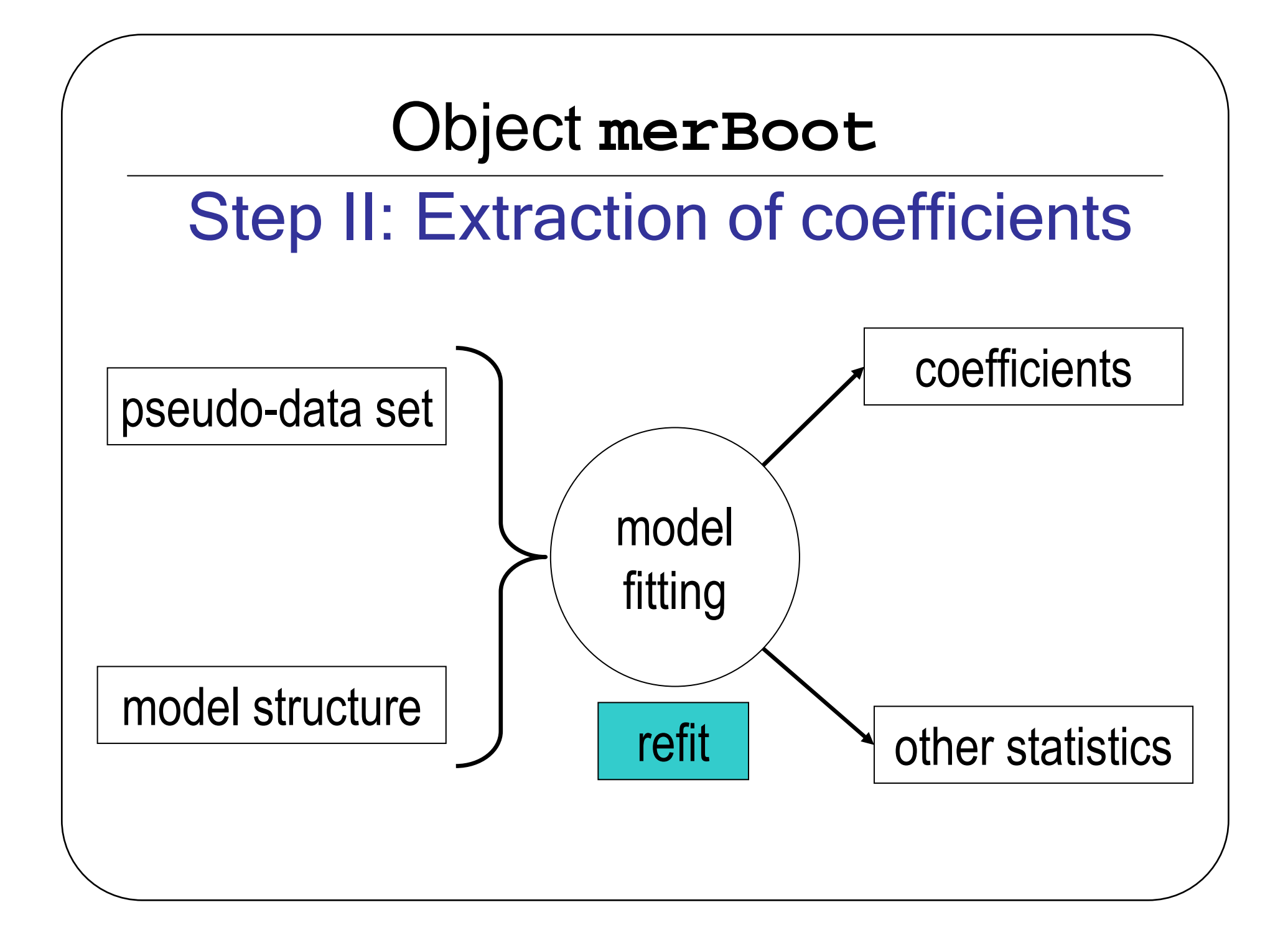

## Bootstrap method for (g)lmer

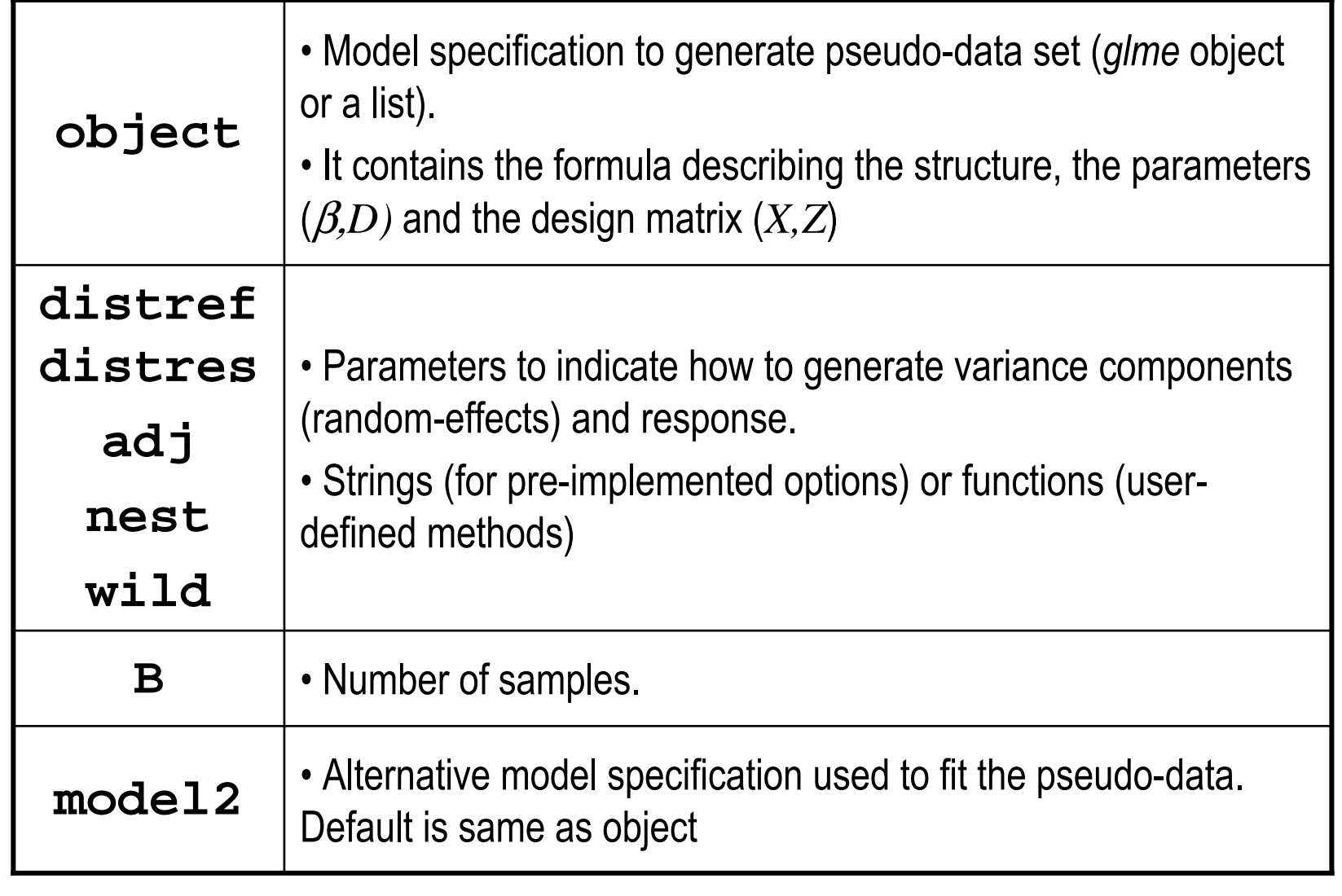

#### Example: sleepstudy

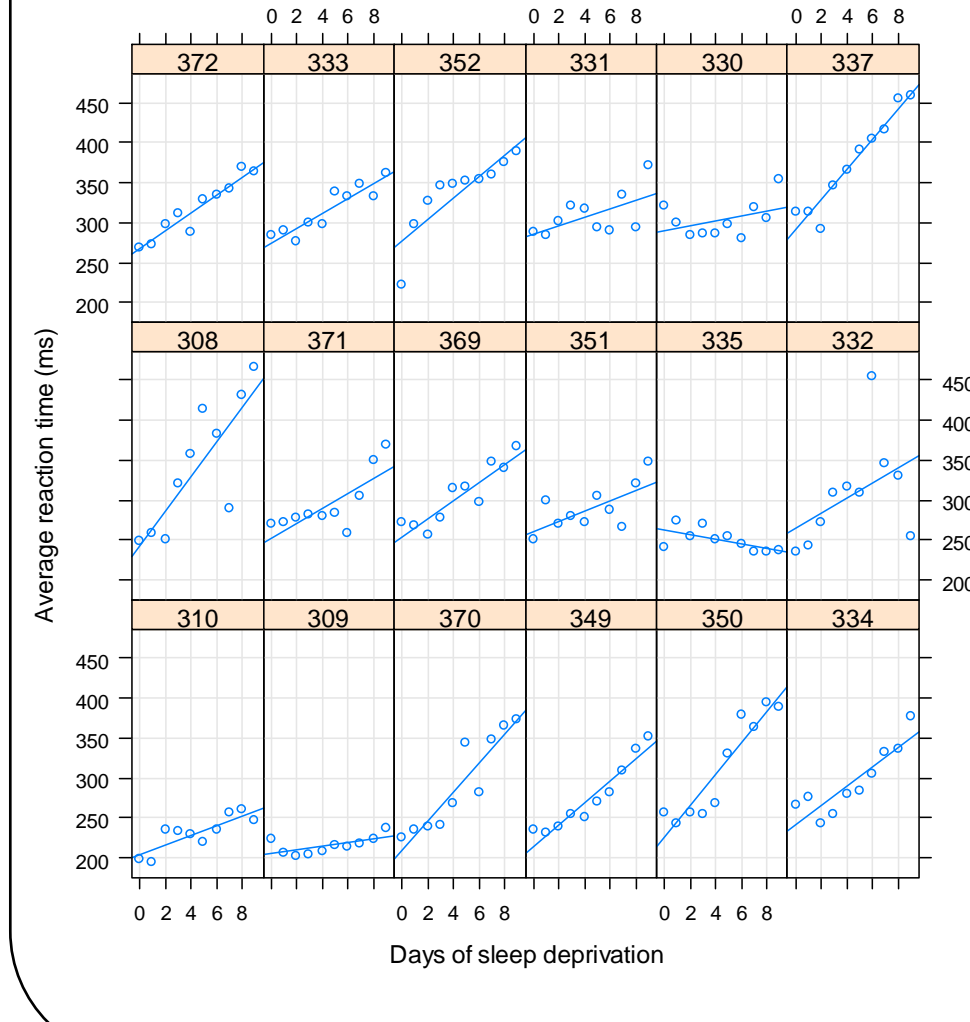

**model=lmer(Reaction~Days+(1|Subject)+(0+Days|Subject),sleepstudy)**

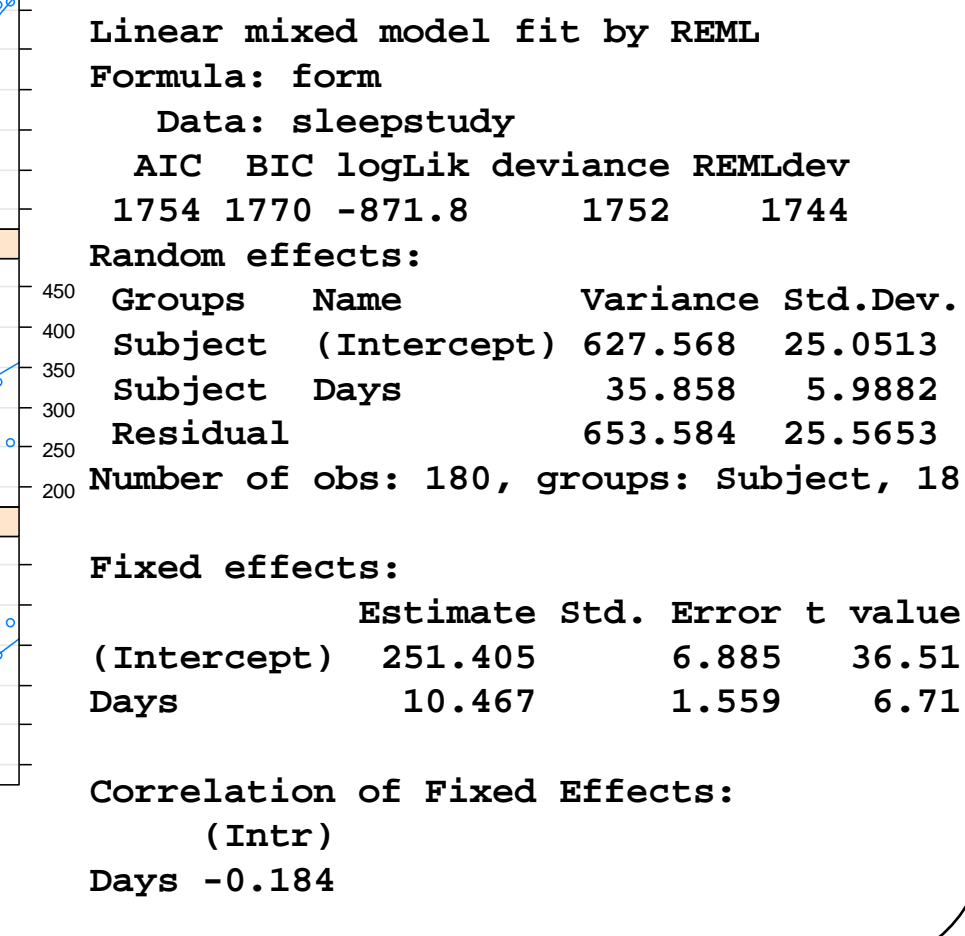

#### Methods **merBoot**: print

```
> sleep.boot=bootstrap(model,B=1000)
```

```
> print(sleep.boot)
```

```
lmer(formula = lmer(Reaction~Days+(1|Subject)+(0+Days|Subject), 
data = sleepstudy)
```
**Resampling Method: BGPparam**

**Bootstrap Statistics :**

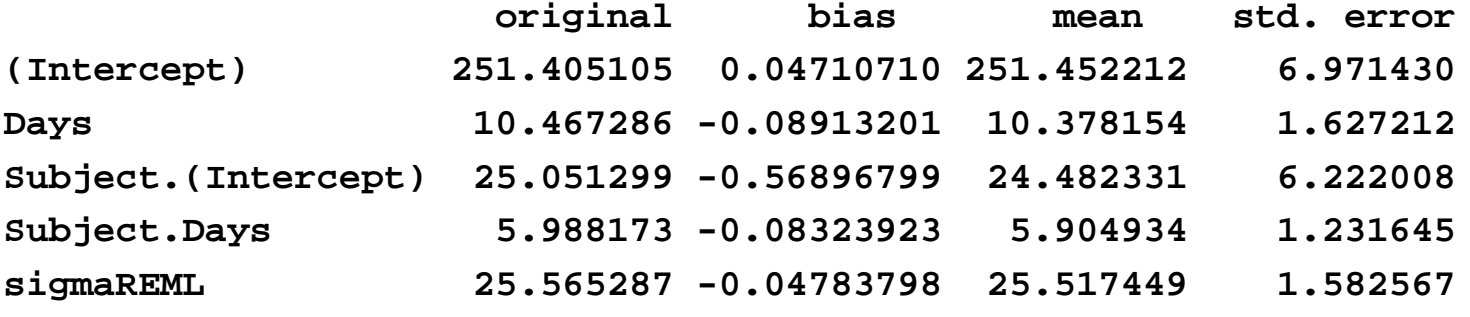

#### Methods **merBoot**: intervals

#### **> intervals(sleep.boot)**

#### **\$norm**

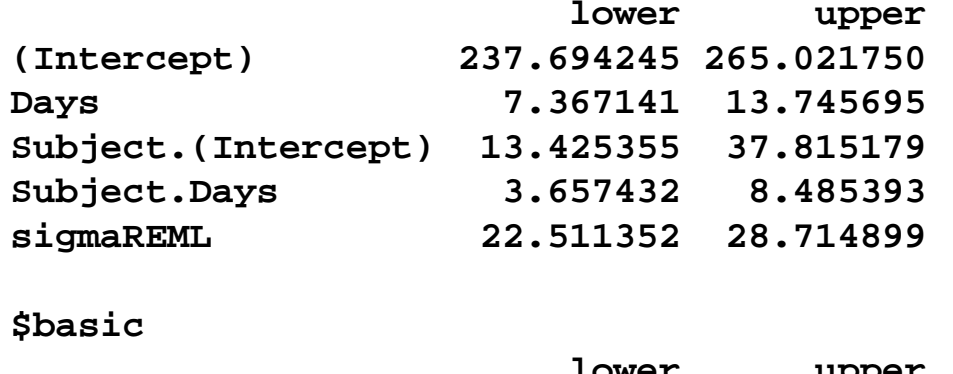

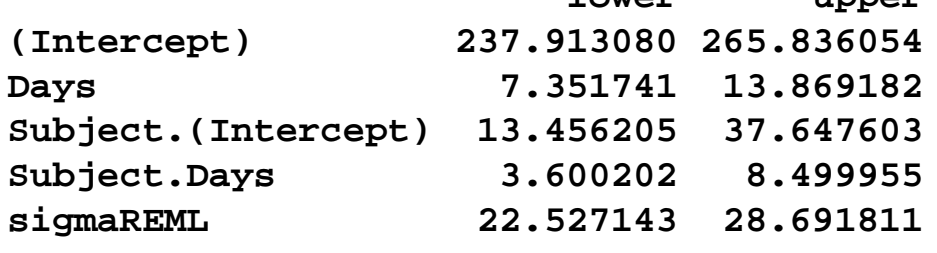

#### **\$perc**

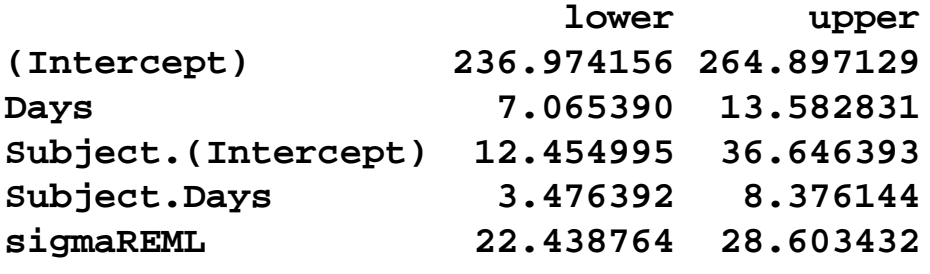

```
> HPDinterval(mcmcsamp(model,n=1000))$fixeflower upper
```
**(Intercept) 241.741098 261.77774 Days 7.370217 13.88645 attr(,"Probability")[1] 0.95**

#### **\$ST**

**lower upper [1,] 0.3117272 0.8478526 [2,] 0.1485967 0.3317120attr(,"Probability")[1] 0.95**

#### **\$sigma**

**lower upper [1,] 23.88066 29.66232attr(,"Probability")[1] 0.95**

#### Methods **merBoot**: plot

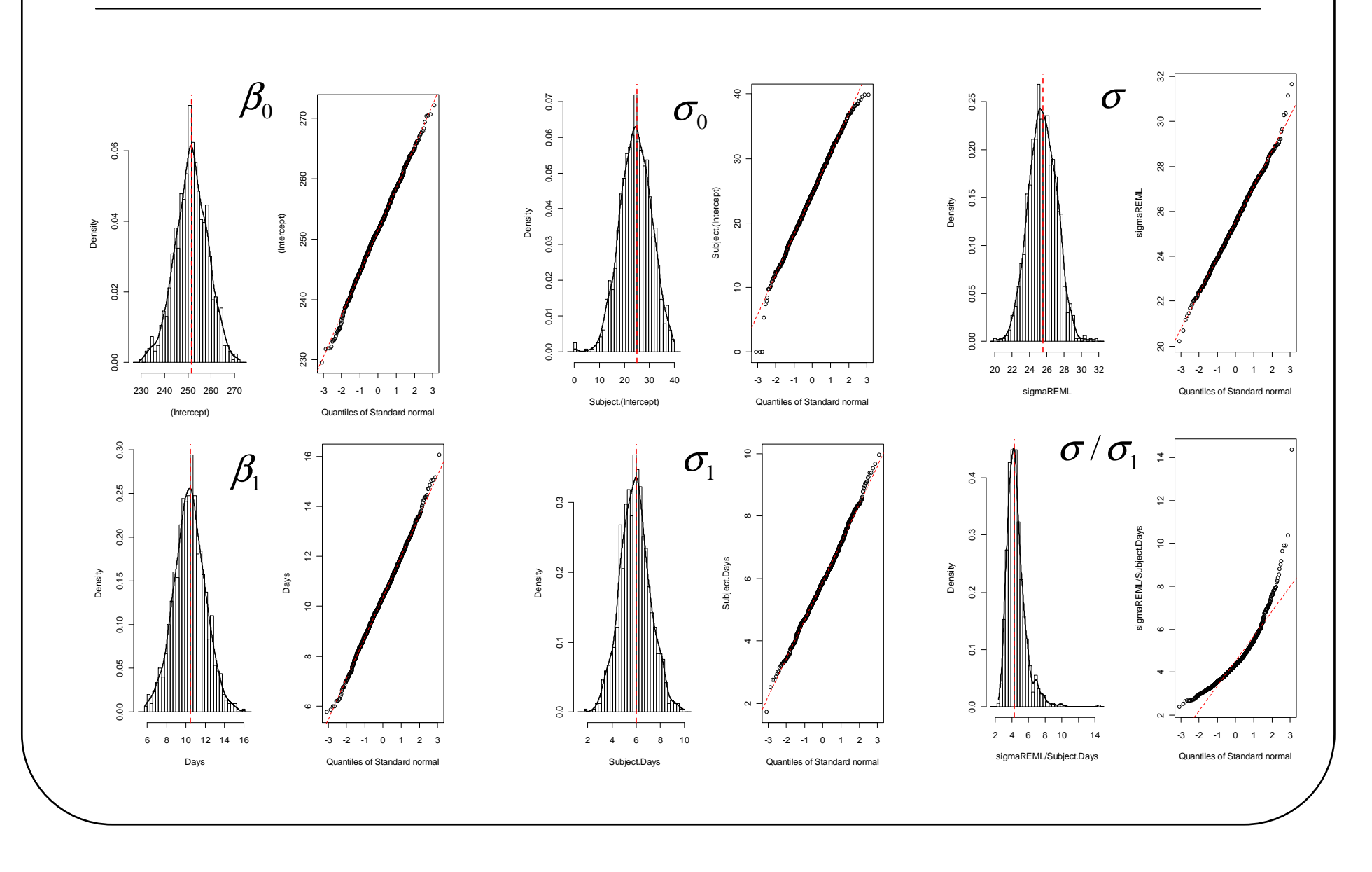

# Methods **merBoot**: LR & pairs

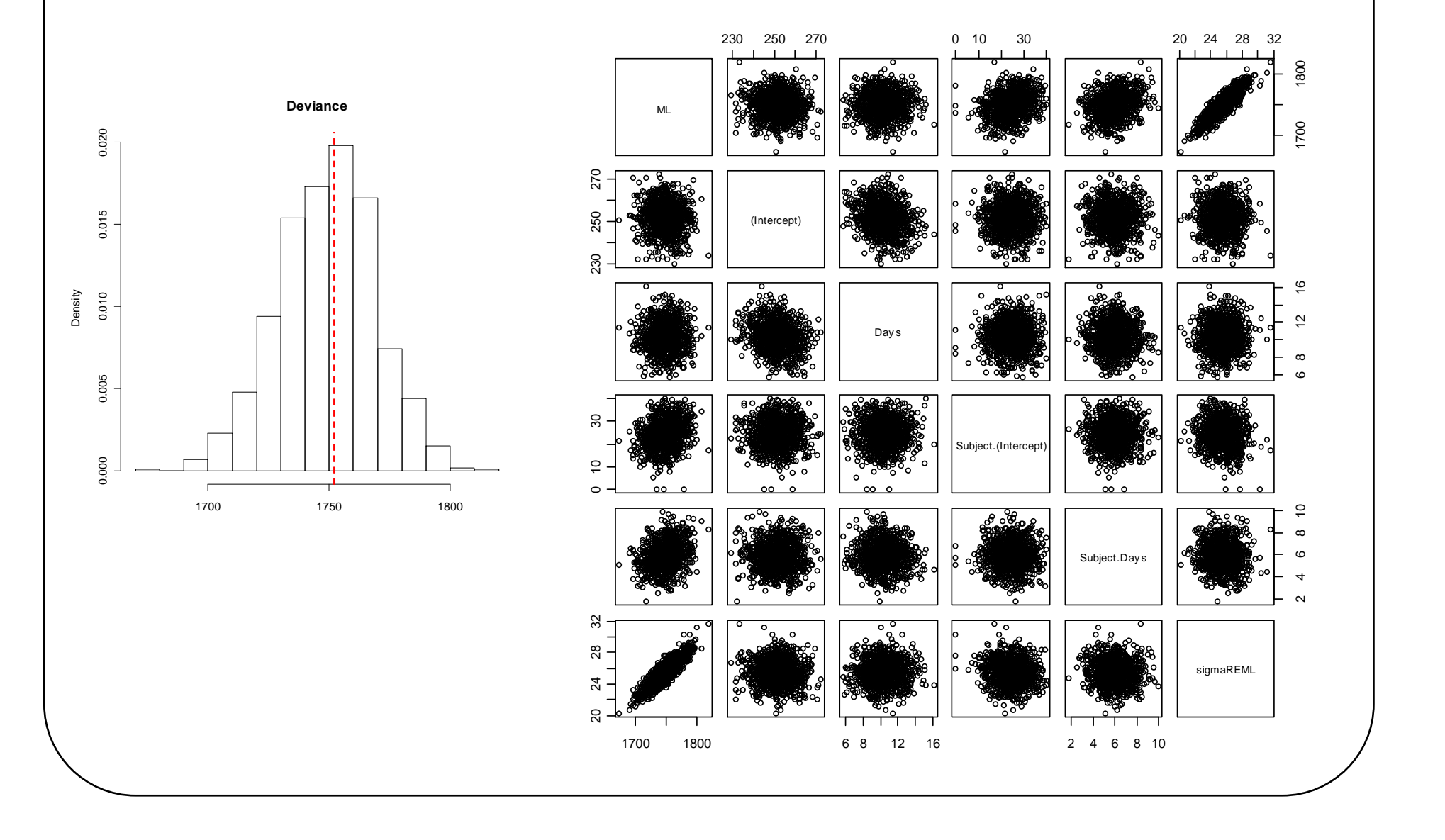

## **Conclusions**

- (G)LMM provide a framework to model longitudinal data for a wide range of situations (continuous, count and binary among others) but approximate estimation methods imply weaker inference.
- Monte-Carlo simulation and bootstrap can enhance inference providing empirical p-values and bootstrap estimators.
- The **BGP/merBoot** objects developed allow implementation of different bootstrap options and evaluation of the techniques via simulation.